# **Adobe Photoshop 2022 (Version 23.0.1) [Win/Mac]**

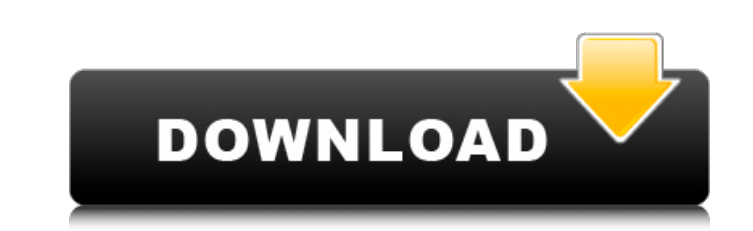

#### **Adobe Photoshop 2022 (Version 23.0.1) License Code & Keygen Download For Windows [March-2022]**

Learning how to use Photoshop requires some patience and practice, as it is not a program that offers much in the way of trial and error. However, with a little patience and practice, you can use Photoshop to edit and alte overview of Photoshop. Figure 9-1 shows the Photoshop interface, which is fairly intuitive, although some may feel lost at first. \*\*Figure 9-1:\*\* The interface of Photoshop includes a lot of tools. Sharing your photo's jou many layers. When you are editing a photo, Photoshop layers provide access to layers that are used to create the photo. Layers are just a storage format that takes more memory. The Photoshop interface can be a bit daunting are the most basic tools in Photoshop. As time goes on, you can learn and use the rest of the tools that are available. Using the basic tools Many people new to Photoshop take a year or two to learn the basic tools are mas most basic tools in Photoshop and are often used to crop and stitch images. We also discuss the Photomerge tool for merging multiple photos into a single image. Basic tools are sometimes called the default tools; this is t are very versatile. Basic tools include the following: Crop

#### **Adobe Photoshop 2022 (Version 23.0.1) Crack+ [32|64bit]**

Useful Photoshop or Photoshop Elements Features Compatibility Elements supports most of the features of Photoshop in the latest versions. However, it also supports some older features. For example, you can use Photoshop CS Photoshop as a standalone product to install Elements. Editor Instead of a separate timeline, Photoshop Elements has a built-in editor that lets you quickly edit many image layers. You can also add design elements such as comprehensive online tutorial that covers every aspect of Elements. Updated Easily Elements is one of the most used graphics software for regular users. Its interface makes it easier to use than Photoshop. This interface m with added features and built-in utilities to increase user experience. Introduction It is one of the most used graphics software for regular users. Its interface makes it easier to use than Photoshop. This interface makes features and built-in utilities to increase user experience. 1. Adobe Photoshop vs Adobe Photoshop Elements Adobe Photoshop is a professional and powerful graphics editing and designing software that has been used by many available for download as a software suite. Adobe Photoshop Elements has a basic interface that is relatively easy to use. It is useful for beginners because of its simple and easy-to-understand user interface. Photoshop E

## **Adobe Photoshop 2022 (Version 23.0.1) Crack+**

Q: Multiple Python scripts in a directory - download logs from all scripts I am trying to execute multiple python scripts in python and save their output in separate directories. However, my scripts all have a different CS in os.walk('.'): for name in files: if re.match(r'\.csv\$', name): df\_list.append(name) df\_list = list(set(df\_list)) for path in df\_list: f=open(path, 'r') df=csv.reader(f) for row in df: print(row) f.close() A: you should Path f=open(path, 'r') print >> open('log\_{}.csv', 'w'), 'TRACK', os.path.basename(path) df=csv.reader(f) for row in df: print >> open('log\_{}.

### **What's New in the?**

Q: "natural" ports using iptables I've got two servers with iptables installed: eth0 - 192.168.0.123 eth1 - 192.168.0.223 I'm using the IPTABLES to port forward traffic from one server to the other. For example I forward r way of doing this using iptables? Basically I just want to forward ports (and traffic) from one interface to another. A: Sounds like you need ip masquerading, iptables -t nat -A POSTROUTING -o eth1 -d 192.168.0.123/32 -j M a link to a Wall Street Journal article entitled "New Polls Show Obama's Fate May Be Delicate." In it, they note that we have "been here before." At the close of 2008, a McClatchy-Marist poll had Obama at 48% approval, wit The Rasmussen poll had Obama at 50% approval, 46% disapproval. Several other polls had Obama a little above 50% approval, ranging from Obama's lowest ever 47% approval rating to 59% approval in the Economist/YouGov poll. I plural elections) and the fourth

## **System Requirements For Adobe Photoshop 2022 (Version 23.0.1):**

\* OS: Windows 10, 8.1, 8, 7, Vista, XP \* CPU: Intel Core 2 Duo or equivalent, 2.4 GHz \* Memory: 2 GB RAM \* Graphics: NVIDIA 8800, AMD/ATI X1600 (1024\*768) \* Network: Broadband internet connection \* Storage: 300 MB availabl

[https://chatbook.pk/upload/files/2022/06/pLlrzNbCSExnc7468P51\\_30\\_1c5ef2b8003181afc31bc823579d917a\\_file.pdf](https://chatbook.pk/upload/files/2022/06/pLlrzNbCSExnc7468P51_30_1c5ef2b8003181afc31bc823579d917a_file.pdf) <https://www.careerfirst.lk/sites/default/files/webform/cv/karchan451.pdf> <http://www.strelkabrno.cz/advert/photoshop-cc-2019-version-20-hack-keygen-for-lifetime/> <https://thai-news.net/2022/06/30/adobe-photoshop-2021-version-22-4-3-universal-keygen-march-2022/> <https://buyer1ny.com/wp-content/uploads/2022/06/hasmer.pdf> [https://hiepsibaotap.com/wp-content/uploads/2022/07/Adobe\\_Photoshop\\_CC\\_2015\\_version\\_18.pdf](https://hiepsibaotap.com/wp-content/uploads/2022/07/Adobe_Photoshop_CC_2015_version_18.pdf) <https://www.hubeali.com/?p=12731> <https://haitiliberte.com/advert/photoshop-2021-version-22-0-0-with-license-code-updated-2022/> <https://www.nwcg.gov/system/files/webform/feedback/Photoshop.pdf> [https://www.clearlakewi.com/wp-content/uploads/2022/06/Photoshop\\_CS4\\_Crack\\_\\_Serial\\_Number\\_\\_License\\_Code\\_\\_Keygen\\_Free\\_Download\\_For\\_PC\\_Updated\\_2022.pdf](https://www.clearlakewi.com/wp-content/uploads/2022/06/Photoshop_CS4_Crack__Serial_Number__License_Code__Keygen_Free_Download_For_PC_Updated_2022.pdf) [https://taavistea.com/wp-content/uploads/2022/06/Adobe\\_Photoshop\\_CC\\_2018\\_version\\_19.pdf](https://taavistea.com/wp-content/uploads/2022/06/Adobe_Photoshop_CC_2018_version_19.pdf) <http://fede-percu.fr/photoshop-cs3-universal-keygen-download-2022-latest/> [https://www.zhijapan.com/wp-content/uploads/2022/07/Adobe\\_Photoshop\\_CC\\_2015\\_Version\\_17\\_Serial\\_Key\\_\\_\\_Latest.pdf](https://www.zhijapan.com/wp-content/uploads/2022/07/Adobe_Photoshop_CC_2015_Version_17_Serial_Key___Latest.pdf) [https://medcoi.com/network/upload/files/2022/06/FpFFYU1GSwMZlANT4gLt\\_30\\_1c5ef2b8003181afc31bc823579d917a\\_file.pdf](https://medcoi.com/network/upload/files/2022/06/FpFFYU1GSwMZlANT4gLt_30_1c5ef2b8003181afc31bc823579d917a_file.pdf) <http://texocommunications.com/photoshop-2022-version-23-0-crack-with-serial-number-final-2022/> <https://www.pickupevent.com/adobe-photoshop-2021-version-22-5-1-hack-license-code-keygen/> <https://www.bellinghamma.org/sites/g/files/vyhlif2796/f/uploads/ateresults05.03.22.pdf> [https://colegioalbertsonsslp.com/wp-content/uploads/2022/06/Adobe\\_Photoshop\\_CC\\_2019.pdf](https://colegioalbertsonsslp.com/wp-content/uploads/2022/06/Adobe_Photoshop_CC_2019.pdf) <https://tazzakhabar.com/2022/06/photoshop-2020-download-updated-2022/> <https://www.distributorbangunan.com/photoshop-2021-version-22-5-1-hack-product-key/>